## **Google Drive**

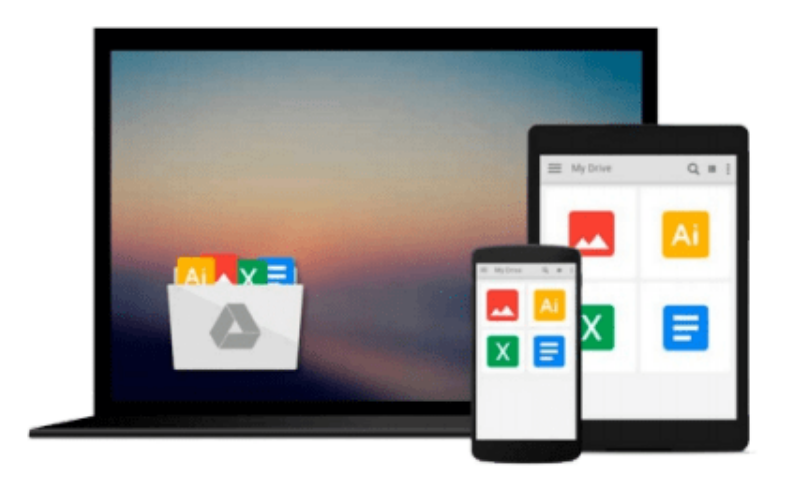

 $\sim$ 

# **Getting Started with React**

*Doel Sengupta, Manu Singhal, Danillo Corvalan*

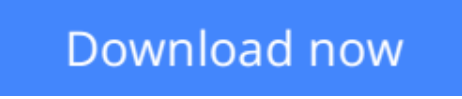

[Click here](http://zonebook.me/go/read.php?id=B01DULYMN6) if your download doesn"t start automatically

## **Getting Started with React**

Doel Sengupta, Manu Singhal, Danillo Corvalan

**Getting Started with React** Doel Sengupta, Manu Singhal, Danillo Corvalan

#### **A light but powerful way to build dynamic real-time applications using ReactJS**

### **About This Book**

- Learn how to develop powerful JavaScript applications using ReactJS
- Integrate a React-based app with an external API (Facebook login) while using React components, with the Facebook developer app
- Implement the Reactive paradigm to build stateless and asynchronous apps with React

### **Who This Book Is For**

This book is for any front-end web or mobile-app developer who wants to learn ReactJS. Knowledge of basic JavaScript will give you a good head start with the book.

### **What You Will Learn**

- Understand the ReactJS basics through an overview
- Install and create your first React component
- Refactor the ReactJS component using JSX
- Integrate your React application with the Facebook login and Graph API, then fetch data from your liked pages in Facebook and display them in a browser
- Handle UI elements events with React, respond to users input, and create stateful components
- Use some core lifecycle events for integration and find out about ES6 syntaxes in the React world
- Understand the FLUX architecture and create an application using FLUX with React
- Make a component more reusable with mixins and validation helpers and structure your components properly
- Explore techniques to test your ReactJS code
- Deploy your code using webpack and Gulp

### **In Detail**

ReactJS, popularly known as the V (view) of the MVC architecture, was developed by the Facebook and Instagram developers. It follows a unidirectional data flow, virtual DOM, and DOM difference that are generously leveraged in order to increase the performance of the UI.

Getting Started with React will help you implement the Reactive paradigm to build stateless and asynchronous apps with React. We will begin with an overview of ReactJS and its evolution over the years, followed by building a simple React component. We will then build the same react component with JSX syntax to demystify its usage. You will see how to configure the Facebook Graph API, get your likes list, and render it using React.

Following this, we will break the UI into components and you'll learn how to establish communication

between them and respond to users input/events in order to have the UI reflect their state. You'll also get to grips with the ES6 syntaxes.

Moving ahead, we will delve into the FLUX and its architecture, which is used to build client-side web applications and complements React's composable view components by utilizing a unidirectional data flow. Towards the end, you'll find out how to make your components reusable, and test and deploy them into a production environment. Finally, we'll briefly touch on other topics such as React on the server side, Redux and some advanced concepts.

### **Style and approach**

The book follows a step-by-step, practical, tutorial approach with examples that explain the key concepts of ReactJS. Each topic is sequentially explained and contextually placed to give sufficient details of ReactJS.

**L** [Download](http://zonebook.me/go/read.php?id=B01DULYMN6) [Getting Started with React ...pdf](http://zonebook.me/go/read.php?id=B01DULYMN6)

**[Read Online](http://zonebook.me/go/read.php?id=B01DULYMN6)** [Getting Started with React ...pdf](http://zonebook.me/go/read.php?id=B01DULYMN6)

#### **Download and Read Free Online Getting Started with React Doel Sengupta, Manu Singhal, Danillo Corvalan**

#### **From reader reviews:**

#### **Jerry Orosco:**

Book is to be different for each grade. Book for children until finally adult are different content. We all know that that book is very important for all of us. The book Getting Started with React had been making you to know about other expertise and of course you can take more information. It is very advantages for you. The publication Getting Started with React is not only giving you considerably more new information but also to be your friend when you sense bored. You can spend your current spend time to read your book. Try to make relationship together with the book Getting Started with React. You never experience lose out for everything should you read some books.

#### **Debra McGregor:**

Playing with family in the park, coming to see the ocean world or hanging out with friends is thing that usually you might have done when you have spare time, and then why you don't try point that really opposite from that. One particular activity that make you not experience tired but still relaxing, trilling like on roller coaster you already been ride on and with addition details. Even you love Getting Started with React, it is possible to enjoy both. It is excellent combination right, you still would like to miss it? What kind of hang type is it? Oh come on its mind hangout folks. What? Still don't buy it, oh come on its referred to as reading friends.

#### **Douglas Gibson:**

Reading a book being new life style in this year; every people loves to read a book. When you study a book you can get a large amount of benefit. When you read books, you can improve your knowledge, mainly because book has a lot of information onto it. The information that you will get depend on what kinds of book that you have read. If you wish to get information about your review, you can read education books, but if you want to entertain yourself you can read a fiction books, this sort of us novel, comics, in addition to soon. The Getting Started with React provide you with new experience in looking at a book.

#### **Jamila Coles:**

You can spend your free time you just read this book this publication. This Getting Started with React is simple to bring you can read it in the recreation area, in the beach, train along with soon. If you did not include much space to bring typically the printed book, you can buy the particular e-book. It is make you easier to read it. You can save the actual book in your smart phone. So there are a lot of benefits that you will get when you buy this book.

**Download and Read Online Getting Started with React Doel Sengupta, Manu Singhal, Danillo Corvalan #86CWROX1TZL**

### **Read Getting Started with React by Doel Sengupta, Manu Singhal, Danillo Corvalan for online ebook**

Getting Started with React by Doel Sengupta, Manu Singhal, Danillo Corvalan Free PDF d0wnl0ad, audio books, books to read, good books to read, cheap books, good books, online books, books online, book reviews epub, read books online, books to read online, online library, greatbooks to read, PDF best books to read, top books to read Getting Started with React by Doel Sengupta, Manu Singhal, Danillo Corvalan books to read online.

### **Online Getting Started with React by Doel Sengupta, Manu Singhal, Danillo Corvalan ebook PDF download**

**Getting Started with React by Doel Sengupta, Manu Singhal, Danillo Corvalan Doc**

**Getting Started with React by Doel Sengupta, Manu Singhal, Danillo Corvalan Mobipocket**

**Getting Started with React by Doel Sengupta, Manu Singhal, Danillo Corvalan EPub**